## Herbstliches Kissen gestalten mit Cricut

## **Anleitung № 2865**

Schwierigkeitsgrad: Einsteiger

Arbeitszeit: 2 Stunden

Der Herbst steht schon fast vor der Tür, da sollten wir es uns zuhause auf dem Sofa gemütlich machen. Diese selbstgestaltete Kissenhülle passt da perfekt! Mit dem Cricut Maker 3 und den passenden Produkten gelingt dir das Nachbasteln ganz einfach. Erfahre in dieser Anleitung, wie es geht.

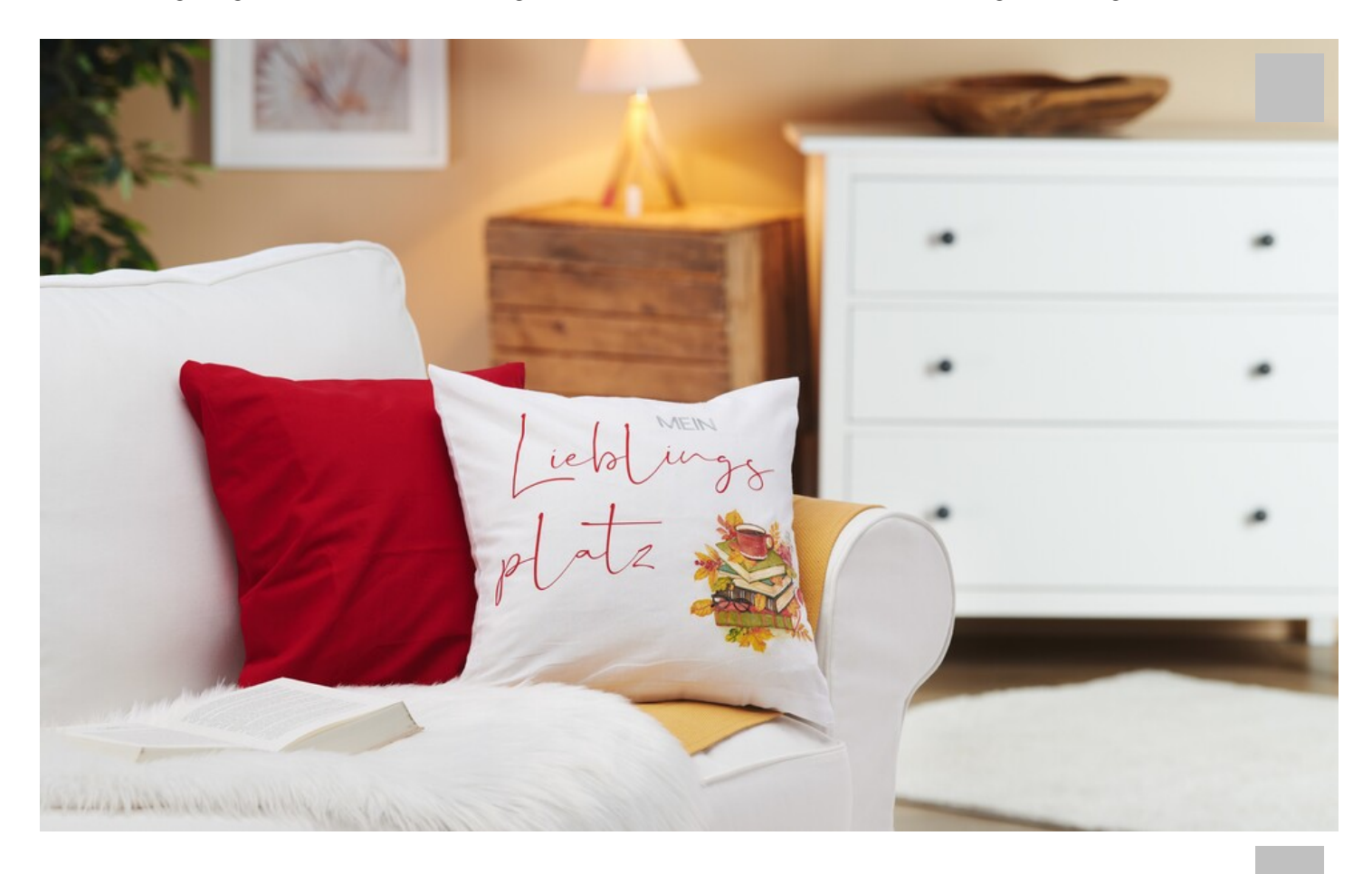

Die folgende Anleitung bezieht sich auf die Anwendung eines PCs mit Windows Betriebssystem. Bei Mobilgeräten und

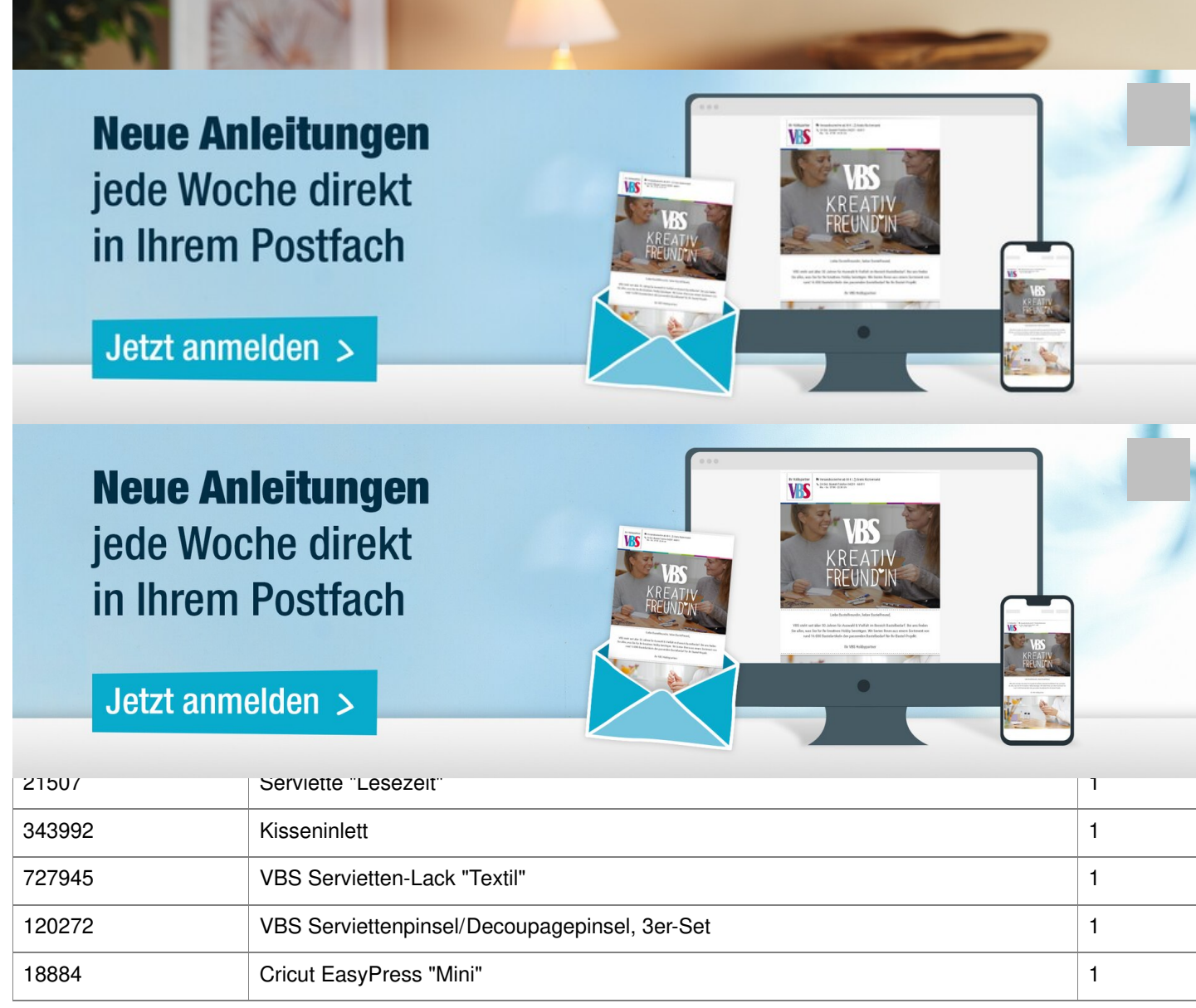